## РЕКОМЕНДАЦИЯ

Государственная система обеспечения единства измерений

Микрометры со вставками. Методика поверки. МИ 2077-90

Изменение \* I

Госстандарт России Москва 1993г.

T 88.I **Doving** 

**I** & BNEHENENE

1.31 2077-90

Микрометры со вставками. Методика поверки.

Лата введения ОГ.03.93г.

По всему тексту после сомлют на ГОСТ 4380 доподнить сомлюба на PCCT P 50190.

Расская часть. Дополнить обозначениями "МЕМИ, МЕМИ и МЕМИ".

Табл. 1 Пункт 4.3.13. Графа "Наименование операции". Дополнить "LETTI".

Заменить ссылки: ГОСТ 1121 на ТУЗ. С 2122. ГОСТ 2923 на rY3, 3, 2123.

Пункт 4.1. Трегий абазц после слова "винта" доподнить (для микрометров с цифровым устройством - если предусмотрено а техдомуменraszz).

Дополнить новым абзацем: "соответствие электропитания требованиям станцарта".

Пункт 4.2. Егорой абзац. Доподнить словами: "(Спробование производят при наличии столовного устройства)".

Лоподнить новым абавцем:

"Есполнение функции, характеризующих степень автоматизации микрометров с цифровым устройством, определяют в соответствии с инструкцией по эксплуатации. Сункции должны соответствовать требованиям POCT P 50190"

Пункт 4.3.14. Первый абаац дополнить: "При определении размеров концевых мер длины микрометрический винт перемещают с помотью трещетки (фринциона)".

Предпоследний абзац после слова "винта" дополнить: "с помощью трецетки (фрикциона)".

Пункт 4.3.16. Дополнить после типа "МВМ и ЕЗТ" обозначения МЕМП M METH, ROCAS "MER"- "MEHI",

Изменение I М 2077-90 С.2

Пункт 4.3.16.1. Первый абзац после слов "каждый раз" дополнить "макрометрический викт перемецья с помощь трещетки (фрикциона)"

abaan дополнить: "или по цифровому устройству". Приложение 6. Изложить в новой редакции ияформационные данные. Заменить соклюм: РОСТ 1121-75 на ТУЗ. 3. 2122-88; РОСТ 2923-75 на TY3. 3. 2123-88; POCT 8725-75 Ha POCT 8025-92.

LOROLWXTE CONJXO2:

**POCT P 50190-92** 

Еводная часть; 1.1; 4.1; 4.3.1; 4.3.3;  $4.3.4$ ;  $4.3.6 - 4.3.12$ ;  $4.3.14 - 4.3.16$ 

## Makekeare I M 2077-90 0.3

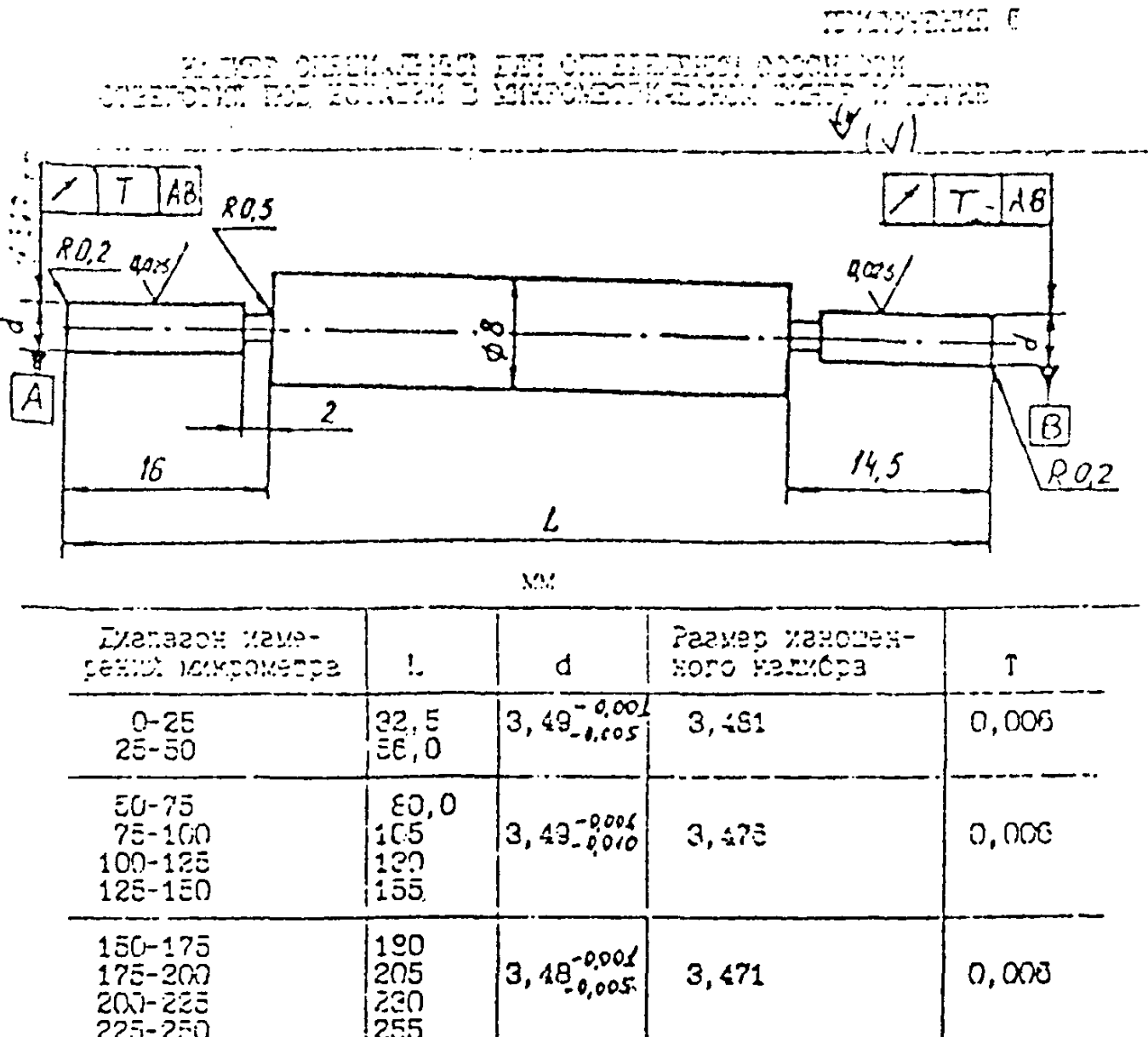

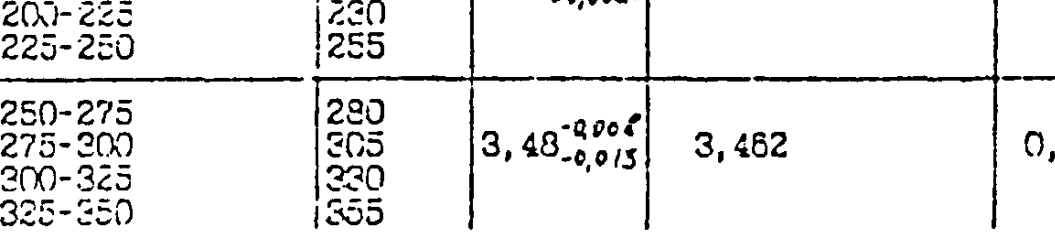

 $008$ 

Crans y12A POOT 1425  $E14, h14,$  $\pm$   $\frac{1}{2}$